## **DEMOSTRACIÓN FIRMADO ELECTRÓNICO**

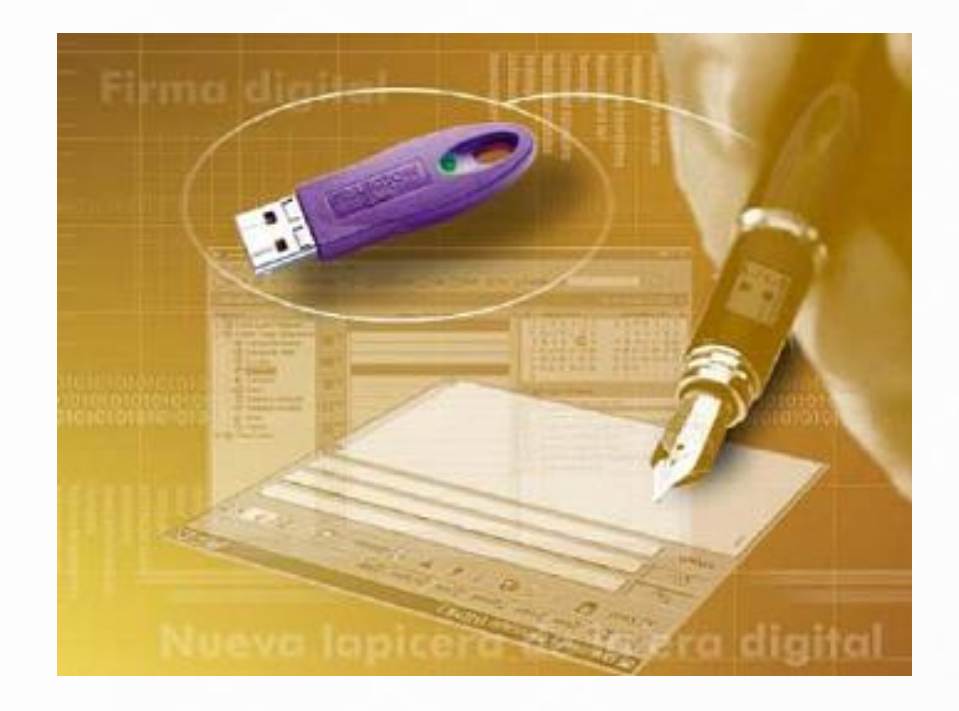

<http://jsignpdf.sourceforge.net/>

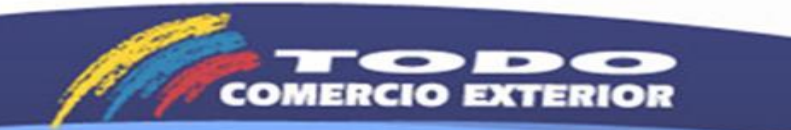

## **DEMOSTRACIÓN FIRMADO ELECTRÓNICO**

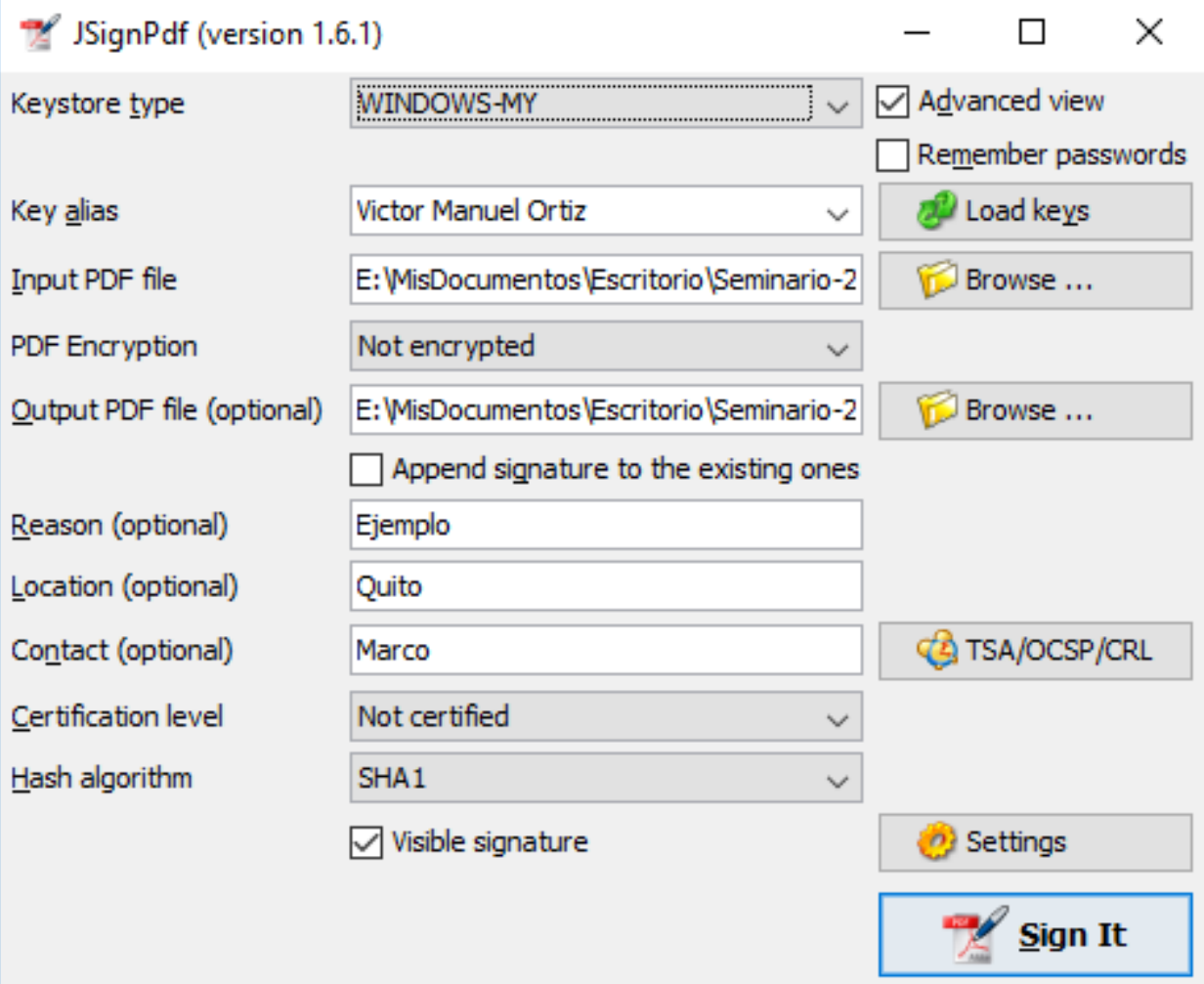

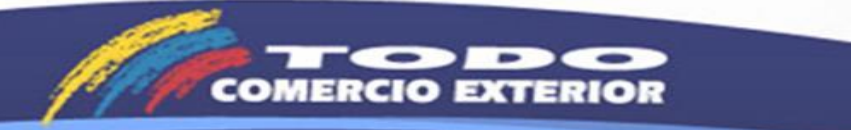